# TP3 - Statistique Non Paramétrique

## Estimation non paramétrique d'une régression

Le rapport est à rendre avant le mercredi prochain  $(20 \; Avril)$ .

#### Exercise 1 L'estimateur régressogramme

(a) Construire l'estimateur régressogramme (à classes de même taille) d'une fonction de régression  $m$  définie sur  $[0, 1]$  en complétant le code ci-dessous :

```
> # construire l'estimateur régressograme comme une fonction de N, de l'échantillon (X_i
> # ou N est le nombre de classes / intervalles / bins
> # et x est un point dans [0,1]
> estimateur_reg <- function(x, N, echX, echY){
+ #assertation
+ stopifnot(length(echX)==length(echY))
+ n <- length(echX)
+ # découper [0, 1] en N classes de même taille
+ breakpoints \leq seq(0, 1, length.out = N + 1)
+ # calculer la valeur de l'éstimateur régressogramme en point x: << m_chap_x>>
+ for (i in 1:N){
+ # réperer la bonne classe <<j>> ou se trouve x
+ if(x >= breakpoints[i] & x < breakpoints[i+1]){
+ # calculer la moyenne des Y_i dont X_i tombent dans la classe <<j>>
+
+
+ is_echX_in_classj <- echX >= breakpoints[i] & echX < breakpoints[i+1]
+
+ echY_in_classj <- echY[is_echX_in_classj]
+
+ m_chap_x <- mean(echY_in_classj)
+
+
+ break
+ }
+ }
```

```
+ return(m_chap_x)
```

```
+ }
```
### $(b)$  Simulation : l'évaluation d'une méthode sur les donées idéales.

Utiliser le code ci-dessous pour

- simuler un  $n = 1000$  - échantillon  $(X_1, Y_1), \ldots, (X_n, Y_n)$  i.i.d. de  $(X, Y)$  dont la vraie relation est donné par  $Y = m(X) + \varepsilon$ . On prends  $X_i \stackrel{i.i.d.}{\sim} \mathcal{U}(0,1)$ ,  $m(x) = \sin(2\pi x^2)^2$ , et  $(\varepsilon_1, \ldots, \varepsilon_n)$  *i.i.d de*  $\varepsilon \sim \mathcal{N}(0, 0.5^2)$ .

Le but de la simulation est de vérifier si l'etimateur proposé peut trouver la vraie relation m depuis les donées idéales (les hypothéses sont verifiés). Sioui, l'etimateur est alors valable pour les donées réelles.

- appliquer l'estimateur sur les données simulées avec  $N = 10, 30, 50$ ,

- tracer la fonction éstimée sur  $[0, 1]$  (superposer les données simulées et la vraie relation  $m$  à estimer).

### Quel *N* est le meilleur ?

```
> # le modèle de regression est vrai pour les données simulées
> set.seed(1)
> echX_ <- runif(1000)
> echEpsilon <- rnorm(1000, 0, 0.5)
> echY_ <- sin(2*pi*echX_^2)^2 + echEpsilon
> # appliquer et tracer l'estimateur sur les données simulées
> x_list <- seq(0, 0.999,length.out = 1000)
> estimation_reg <- \text{supply}(x_list, function(x_)/+ return(estimateur_reg(x_,50,echX_,echY_)
+ }
+ )
> plot(echX_-, echY_-, cex = 0.5)> lines(x_list,sin(2*pi*x_list^2)^2, type="s", col = "red", lwd=2)
> lines(x_list,estimation_reg, type="s", col = "blue", lwd=2)
```
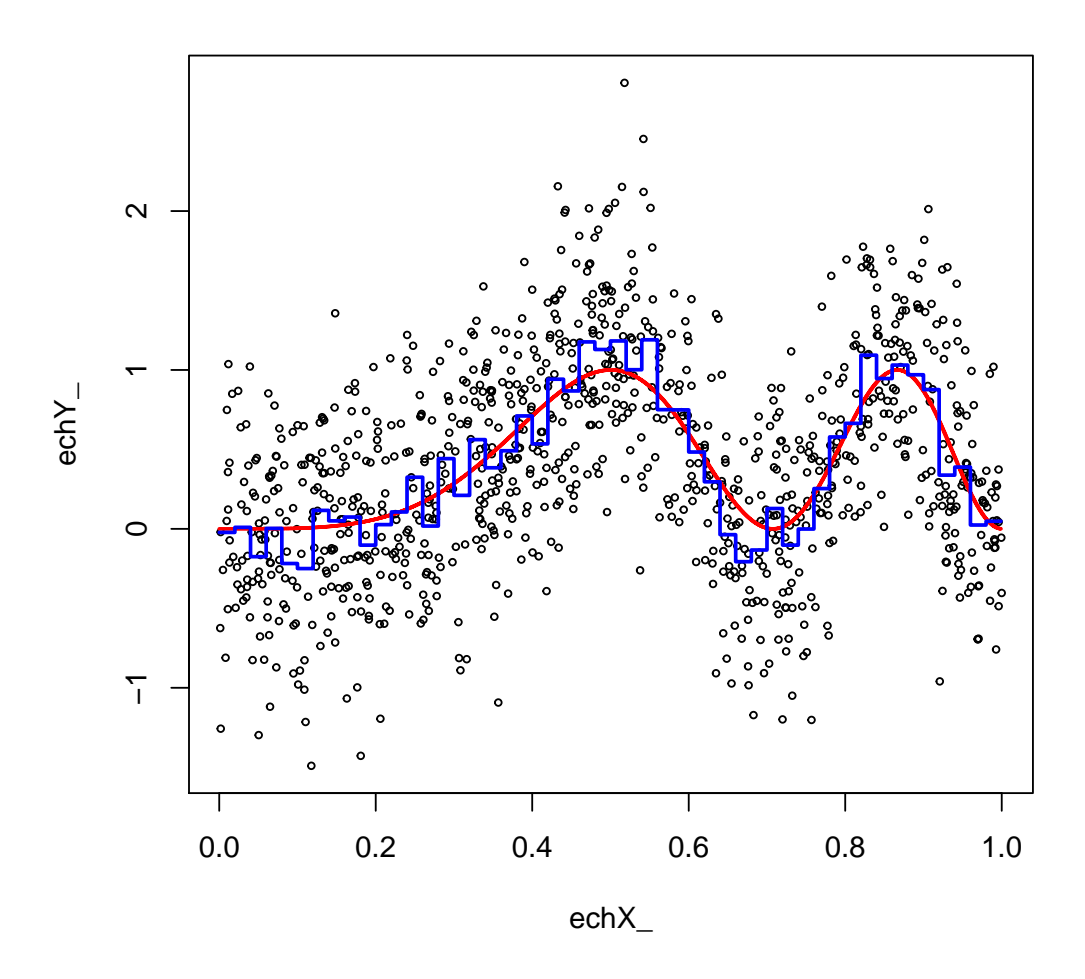

 ${\cal N}=30$  est le meilleur.

### Exercise 2 L'estimateur à noyau

(a) Construire un estimateur à noyau (la densité de X est inconnue) avec le noyau Gaussien en complètant le code ci-dessous.

Rapel de la définition :

Si  $K : \mathbb{R} \to \mathbb{R}$  est un noyau statistique d'ordre 1, *l'estimateur de Nadaraya-Watson* vaut

$$
\widehat{m}_{NW}(x) = \begin{cases}\n\sum_{i=1}^{n} \mathbf{K} \left( \frac{X_i - x}{h} \right) Y_i \\
\sum_{k=1}^{n} \mathbf{K} \left( \frac{X_k - x}{h} \right) & \text{si } \sum_{k=1}^{n} \mathbf{K} \left( \frac{X_k - x}{h} \right) \neq 0 \\
0 & \text{sinon.} \n\end{cases}
$$
\n(0.1)

> #construire l'estimateur à noyau Gaussien comme une fonction de h, de l'échantillon (X > estimateur\_noyau\_Gaussien <- function(x, h, echX, echY){

- + #assertation
- + stopifnot(length(echX)==length(echY))

```
+ # calculer la valeur de l'éstimateur à noyau en point x: <<m_chap_x>>
+
+ int_K < - (echX - x)/h+ m_chap_x <- sum(dnorm(int_K)*echY)/sum(dnorm(int_K))
+
+
+ return(m_chap_x)
+ }
```
(b) Appliquer l'estimateur à noyau Gaussien à l'échantillon de l'exercise 1 avec 3 valeurs de h à votre choix qui donnent respectivement sous-lissage, sur-lissage, et ni l'un ni l'autre dans leurs estimations. On notera cette dernière  $h^*$  dans la suite.

```
> x_{\text{l}}ist <- seq(0, 0.999, \text{length.out} = 1000)> estimation_noyau_Gaussien <-
+ sapply(x_list, function(x_){return(estimateur_noyau_Gaussien(x_,h=0.04,echX_, echY_)
> plot(echX_-, echY_-, cex = 0.5)> lines(x_list,sin(2*pi*x_list^2)^2, type="s", col = "red", lwd=2)
```
> lines(x\_list,estimation\_noyau\_Gaussien, type="s",col="blue", lwd=2)

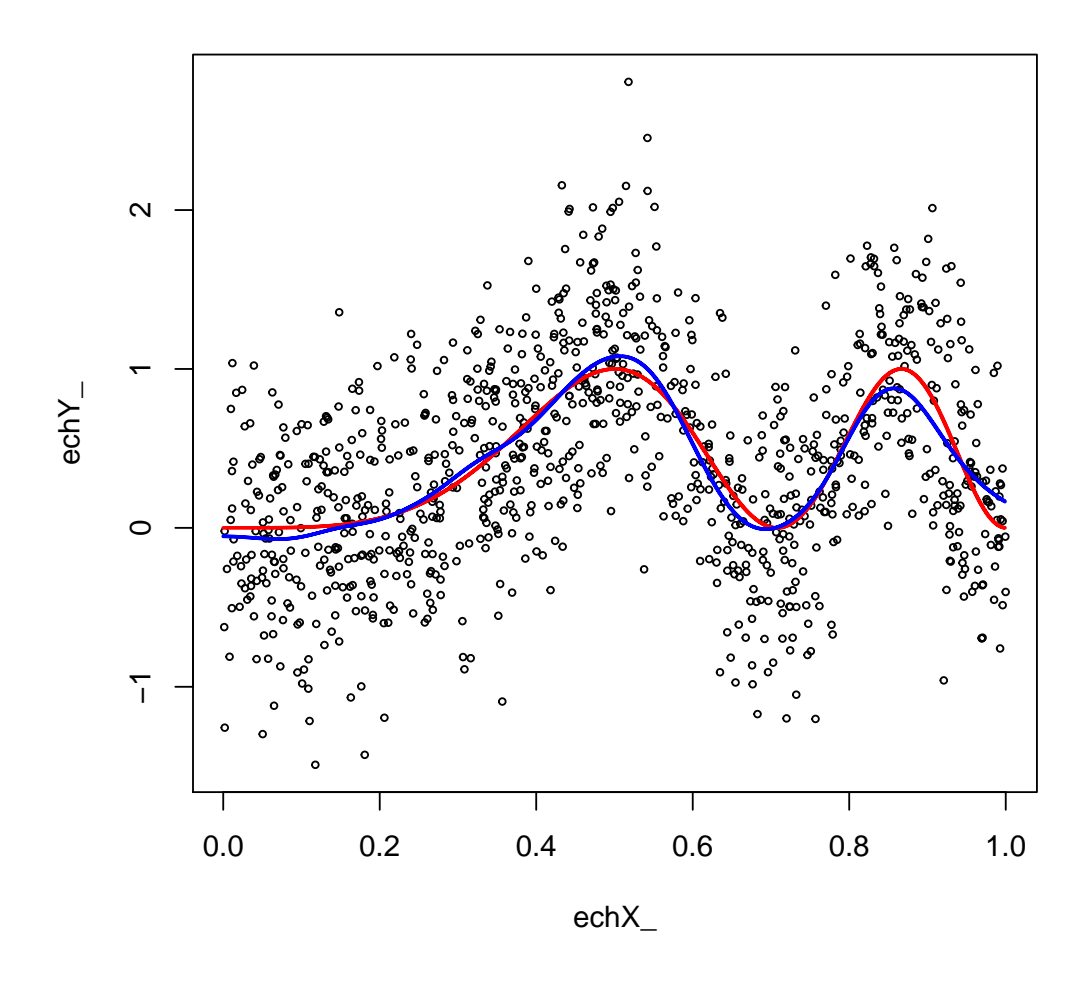

 $0.01$ : sous-

lissage, 0.1 : sur-lissage

Est-ce que vous avez pu trouver le parfait *h*, il semble qu'il y a toujours une partie de estimation qui colle pas sur la vraie courbe? e.g.  $h = 0.05$  sauf que le bout à droite, l'estimation est déjà parfaite, ici l'estimation sur le bout `a droite est moins variable que la vraie, ctd on a sur-lissage ici (h est trop grand), mais si on baisse h à e.g  $0.04$ , on a sous-lissage tout de suite sur les autres parties de l'intervalle.

D'ou vient le probleme ? quelle est la difference niveu données entre le bout et le centre ?

L'estimateur manque les données quand on s'approache des bouts de l'intervalle. Donc l'estimation sur 2 bouts de l'intervalle demande une plus petite valeur h, mais puisqu'on utilise qu'une seule valeur donc le parfait h n'existe pas, on peut par exemple determiner h en regardant plutot l'estimation vers le centre si l'intervalle est assez long.

- (c) Retrouver votre estimation avec celui donn´e par R en utilisant les fonctions ksmooth et locpoly pour  $h = h^*$ , à l'aide du code ci-dessous.
	- > h\_star <- 0.04

 $>$  # le package utlise une autre déf du bandwidth, en fonction de quartiles de la Gaussian  $>$  # qui est égale à 2.67\*h (avec h de notre définition)

- > # plus d'explication:
- > # https://stats.stackexchange.com/questions/396324/what-does-bandwidth-in-kernel-regres
- $>$  estimation\_ksmooth  $\leq$  ksmooth(echX\_, echY\_, kernel = "normal", bandwidth = 2.67\*h\_star
- $> plot(echX_-, echY_-, cex = 0.5)$
- > lines(x\_list, estimation\_noyau\_Gaussien,col="green", lwd=3)
- > lines(estimation\_ksmooth,col="blue",type='s', lwd=1)

La méthode d'estimation de Nadaraya-Watson est un cas particulier de la technique des polynômes locaux qui est réalisée dans R avec la fonction locpoly. L'estimateur de Nadaraya-Watson=l'estimateur est lié au degré zéro et s'obtient ici :

```
> library(KernSmooth)
```
- > estimation\_locpoly <- locpoly(echX\_, echY\_,degree=0,bandwidth=h\_star,gridsize=1000,rang
- > plot(echX\_, echY\_, cex = 0.5)
- > lines(x\_list, estimation\_noyau\_Gaussien,col="green", lwd=3)

```
> lines(estimation_locpoly,col="blue",type='s', lwd=1)
```
(d) Observer l'effet local du lissage. Ajouter (0.5, −5) dans l'échantillon, et puis appliquer l'estimateur à noyau sur l'échantillon augmenté avec *h* = *h*<sup>∗</sup>. Quelle est la difference entre cette dernière estimation et la précédante?

```
> estimation_noyau_Gaussien_aug <-
+ sapply(x_list, function(x_){
+ return(estimateur_noyau_Gaussien(
+ x_-, h=h_ - star, c(echX_-, 0.5), c(echY_-, -5)+ ))})
> plot(echX, echY, cex = 0.5)> lines(x_list,estimation_noyau_Gaussien_aug, type="s",col="red", lwd=2)
> lines(x_list,estimation_noyau_Gaussien, type="s",col="blue", lwd=2)
```
Dans un voisinage de la nouvelle observation  $(0.5, -5)$ , les valeurs d'estiamtion sont tous baisées. De plus, plus loins de *x* = 0*.*5, moins de changement sur les valeurs d'estiamtion. Parce que le poids pour cette nouvelle observation (0*.*5*,* −5) diminue quand on s'en eloigne.

#### Exercise 3 Sélection de la fenêtre h : la validation croisée (Leave One Out)

On va maintenant chercher une approche qui permet de choisir l'hypermaram`etre *h* en autonomie (dans la pratique), et puis la programmer.

On d'abords cherche une merique qui évalue la performance de l'éstimateur à noyau  $\hat{m}$  appliqué sur un jeu de données  $(X_1, Y_1), ..., (X_n, Y_n)$ . Un choix courant en pratique est la somme des carrés des résidus (SCR) :

$$
\frac{1}{n}\sum_{i=1}^{n}(Y_i - \hat{m}_h(X_i))^2.
$$

Donc, la valeur de *h* qui minimise la SCR est optimale. Mais en effet le minimiseur est toujours  $h = 0$  pour la formule ci-dessur, car  $\hat{m}_h$  est calculé avec  $Y_i$  déjà (plus d'explication, cf. Section 4.3.2 https ://bookdown.org/egarpor/NP-UC3M/kre-i-bwd.html#kre-i-bwd-cv), donc on considère au

lieu son variant

<span id="page-6-1"></span>
$$
\hat{R}(h) = \frac{1}{n} \sum_{i=1}^{n} (Y_i - \hat{m}_{h,-i}(X_i))^2, \qquad (0.2)
$$

où  $\hat{m}_{h,-i}(x)$  est l'estimateur de Nadaraya-Watson sur les *n* couples privés du couple  $(X_i, Y_i)$ . Comme la validation croisée utilisée dans le cadre de l'estimation de densité, on cherche à lier  $\hat{m}_{h,-i}(x)$  à  $\hat{m}_h(x)$  pour faciliter le code.

Pour ceci, on note 
$$
\omega_j(x)
$$
 le poids 
$$
\frac{\mathbf{K}\left(\frac{X_j - x}{h}\right)}{\sum_{k=1}^n \mathbf{K}\left(\frac{X_k - x}{h}\right)}, \text{ donc } \hat{m}_h(x) = \sum_{j=1}^n \omega_j(x) Y_j.
$$

\nD'autre part, on note  $\omega_j^{-i}(x)$  le poids 
$$
\frac{\mathbf{K}\left(\frac{X_j - x}{h}\right)}{\sum_{k=1}^n \mathbf{K}\left(\frac{X_k - x}{h}\right)}, \text{ donc } \hat{m}_{h,-i}(x) = \sum_{j=1, j \neq i}^n \omega_j^{-i}(x) Y_j.
$$

 $k=1, k\neq i$ 

D'après le calcul direct, on peut trouver

<span id="page-6-0"></span>
$$
\omega_j^{-i}(x) = \frac{\omega_j(x)}{1 - \omega_i(x)}.\tag{0.3}
$$

*.*

Injecter Equation [0.3](#page-6-0) dans  $\hat{m}_{h,-i}(x)$ , on a trouvé ainsi le lien désiré

$$
\hat{m}_{h,-i}(x) = \frac{\hat{m}_h(x) - \omega_i(x)Y_i}{1 - \omega_i(x)}
$$

La SCR [\(0.2\)](#page-6-1) est devenue

$$
\hat{R}(h) = \frac{1}{n} \sum_{i=1}^{n} \left( \frac{Y_i - \hat{m}_h(X_i)}{1 - \omega_i(X_i)} \right)^2
$$

(a) Créer une fonction de R qui prend la fenêtre *h* et l'échantillon  $(X_1, Y_1)$ ..., $(X_n, Y_n)$  comme les entrées et sort  $\widehat{R}(h)$ , en complètant le code ci-dessous.

```
> R_chap <- function(h, echX, echY){
+ #calculer le vecteur numérateur: (Y1-m_{\text{clap}})(X1), Y2-m_{\text{clap}}(X2),..., Yn-m_{\text{clap}}(X)+
+ vect_numérateur <- echY - sapply(echX,
+ function(x_{{}_{-}}) {
+ return(estimateur_noyau_Gaussien(x_,h,echX,echY))
+ }
+ )
+
+ #calculer le vecteur dénominateur: (1-w1(X1), 1-w2(X2),..., 1-wn(Xn))+ wi_Xi <- function(Xi){
+ int_K < - (echX - Xi)/h
+ val <- dnorm(0)/sum(dnorm(int_K))
+ return(val)
+ }
```

```
+ vect_dénominateur <- 1-sapply(echX, wi_Xi)
+
+ return( mean( vect_numérateur^2 / vect_dénominateur^2 ) )
+ }
```
(b) Tracer la courbe de  $\hat{R}(h)$  en fonction de h, avec l'échantillon donné dans les exercises précedents, puis repérer son minimum.

```
> h_list <- seq(0.01, 0.1, 0.001)
> val_R_chap <- sapply(h_list, function(h_) R_chap(h_, echX_, echY_))
> plot(h_list, val_R_chap, type = "s")
> # h optimal
> h_list[which.min(val_R_chap)]
[1] 0.024
> estimation_noyau_Gaussien <-
+ sapply(x_list, function(x_){return(estimateur_noyau_Gaussien(x_,h=0.024,echX_, echY_)
```

```
> plot(echX_-, echY_-, cex = 0.5)
```
- > lines(x\_list,sin(2\*pi\*x\_list^2)^2, type="s", col = "red", lwd=2)
- > lines(x\_list,estimation\_noyau\_Gaussien, type="s",col="blue", lwd=2)

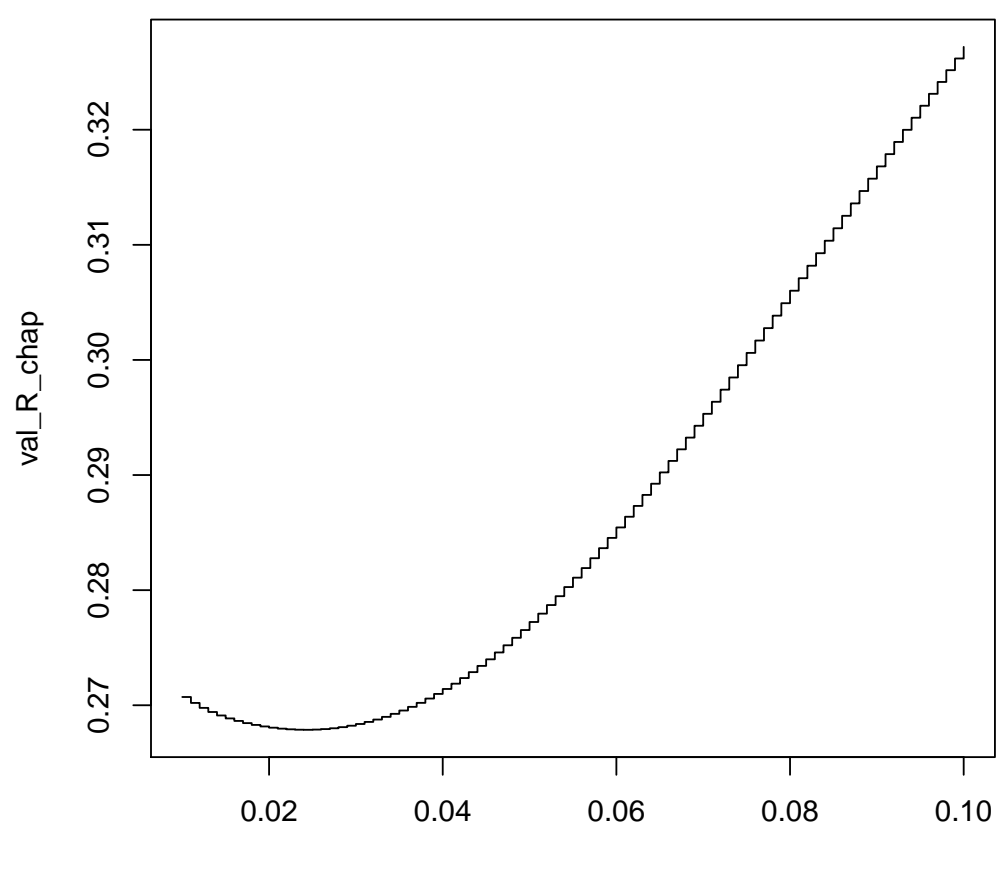

h\_list